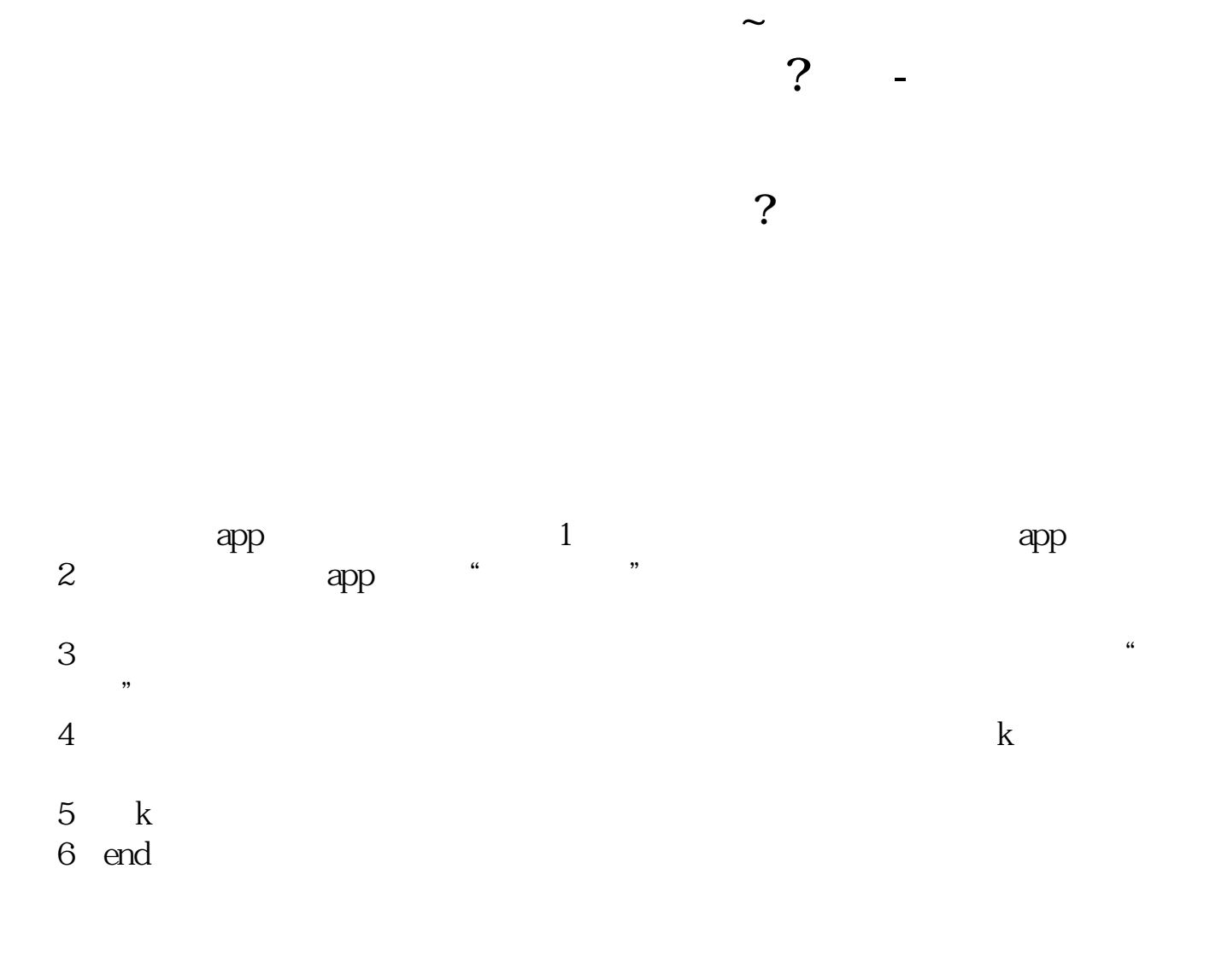

人**又** 

**四、同花顺软件里怎样把自选股列表中某只股票调成别的颜色?**

**8%K** 

## 人。<br>【10

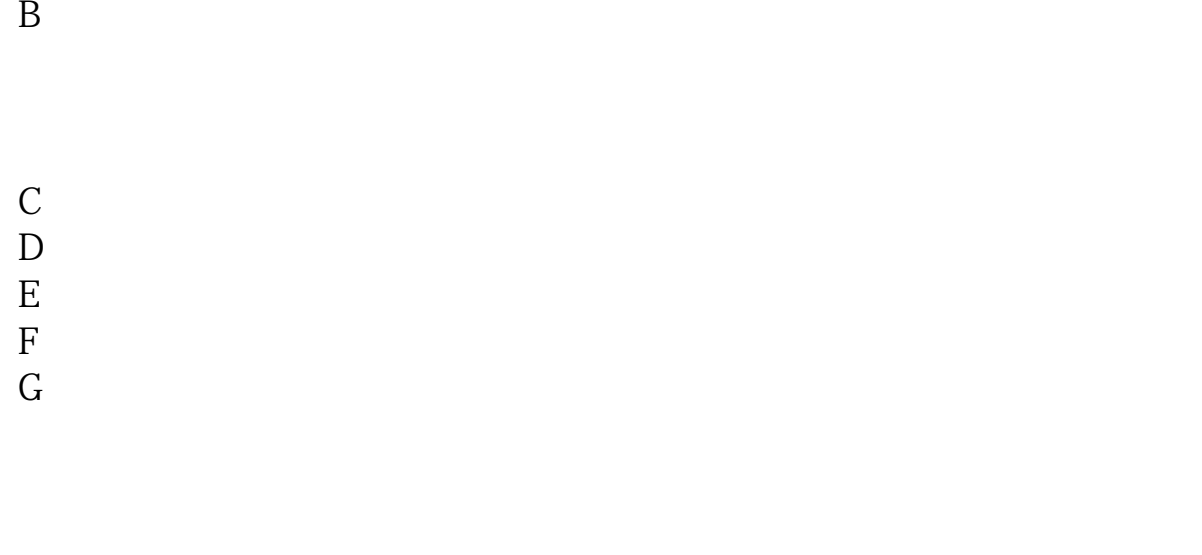

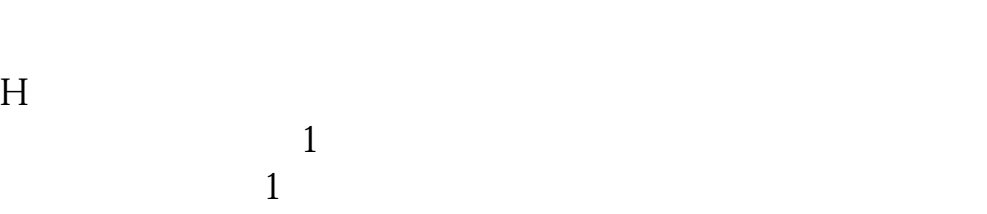

 $\mathbf I$ 

 $\mathbf A$ 

 $\overline{2/3}$ 

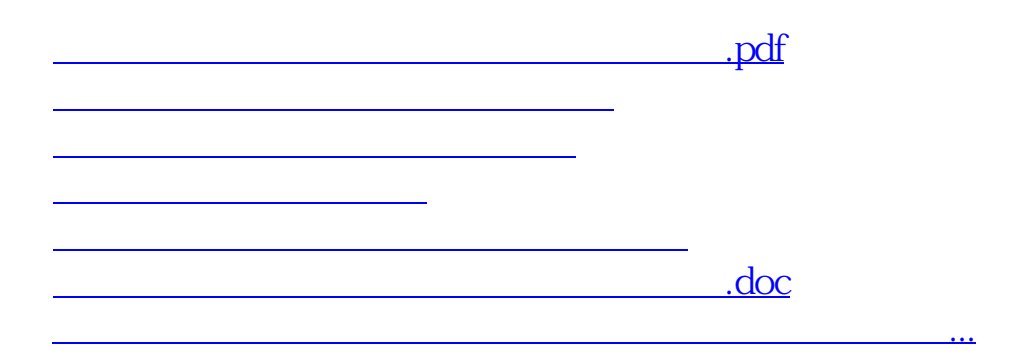

<https://www.gupiaozhishiba.com/read/24917262.html>